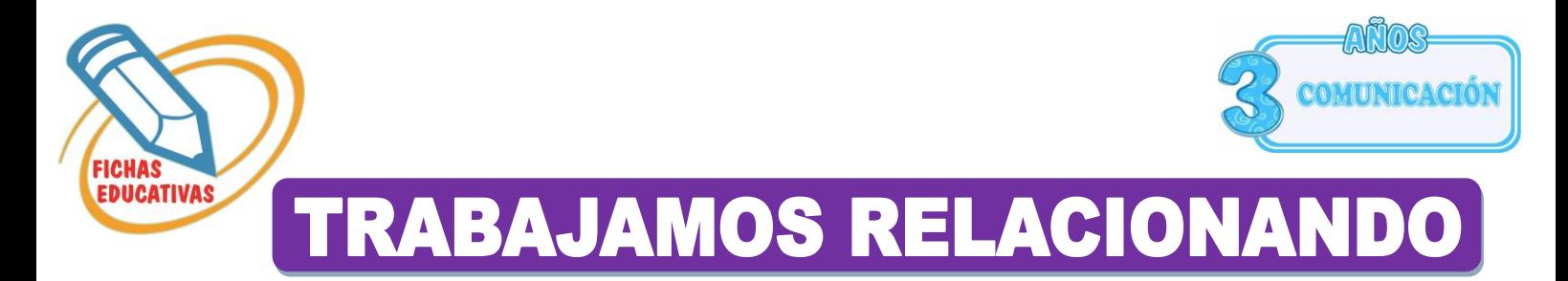

*Unimos luego coloreamos de diferentes colores.* 

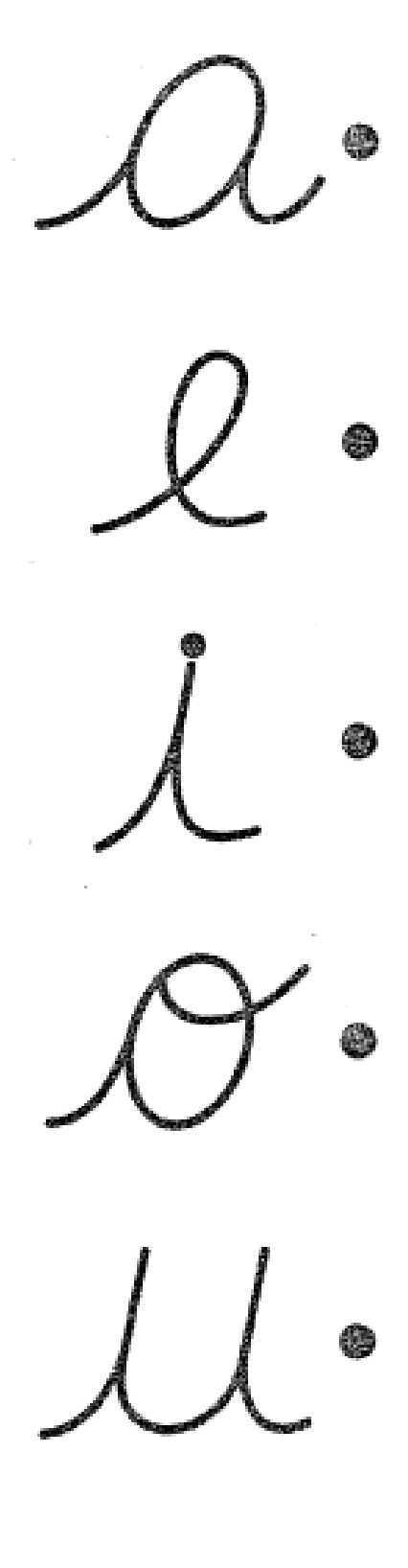

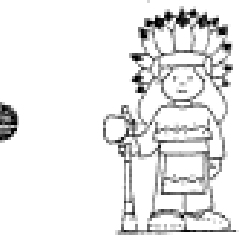

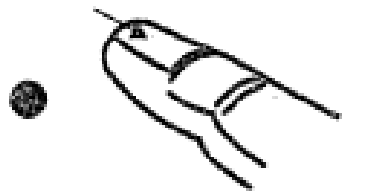

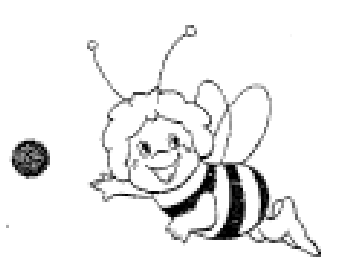

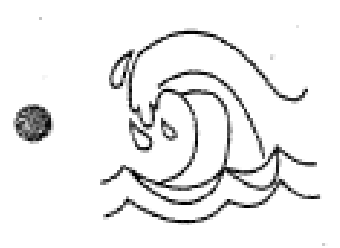

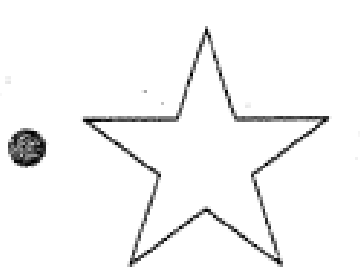

*Unimos luego coloreamos de diferentes colores.* 

*Colorea las imágenes libremente.* 

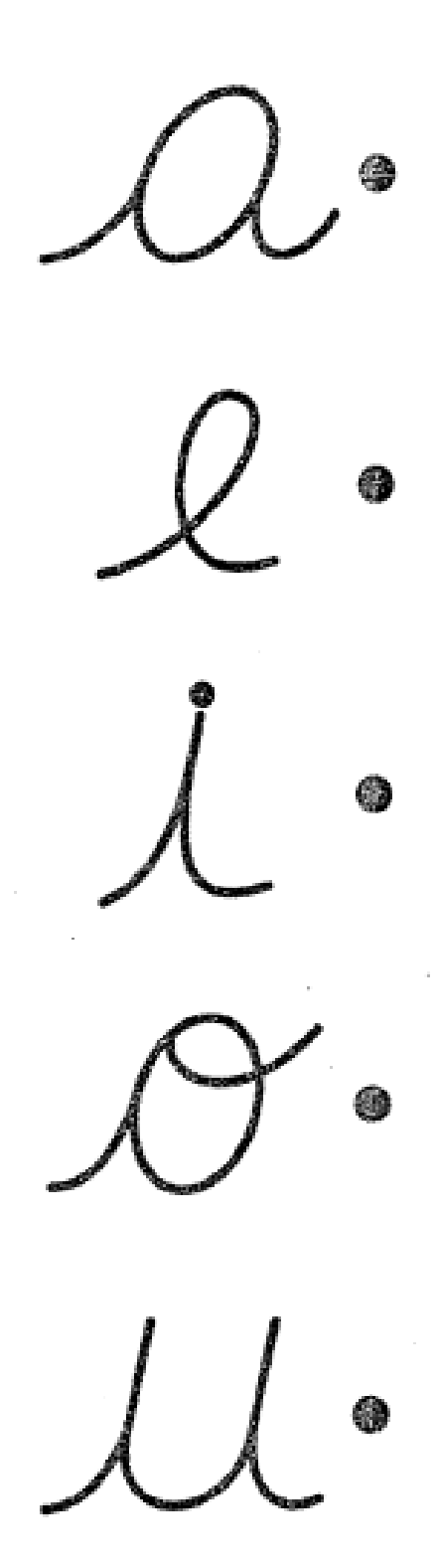

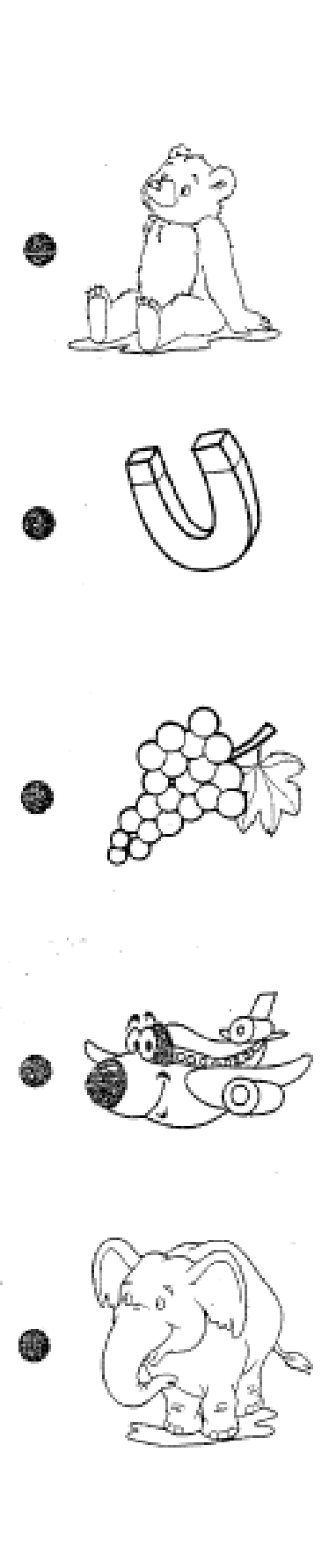